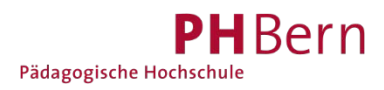

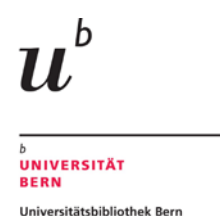

# **Registrierung SLSP für Nicht-Angehörige von CH-Universitäten/Fachhochschulen**

Sind Sie (angehende) Bibliothekskundin/e und nicht Mitarbeitende/r einer CH-Universität/Fachhochschule oder Student/in und besitzen keine SWITCH edu-ID? Registrieren Sie sich mit Hilfe folgender Anleitung bei SLSP:

#### 1. Gehen Sie zu <https://registration.slsp.ch/?iz=ube>

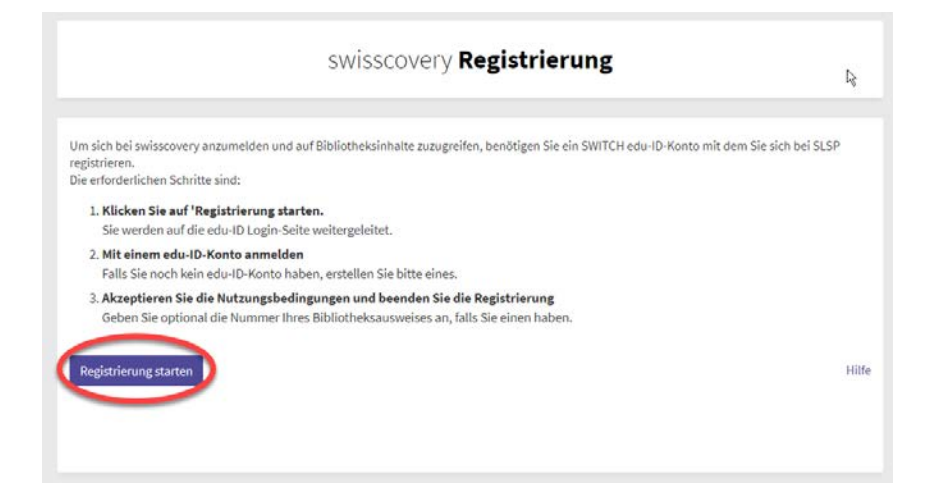

## 2. Starten Sie die Registrierung.

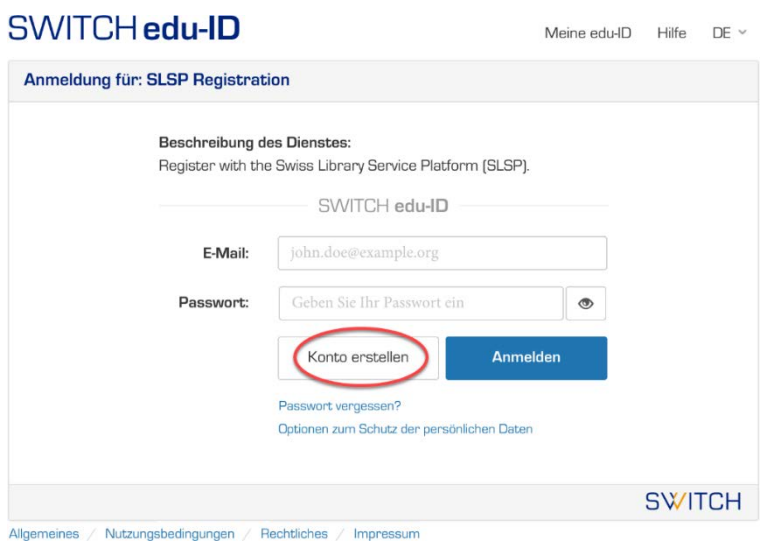

## $3.$ Wählen Sie "ohne AAI erstellen"

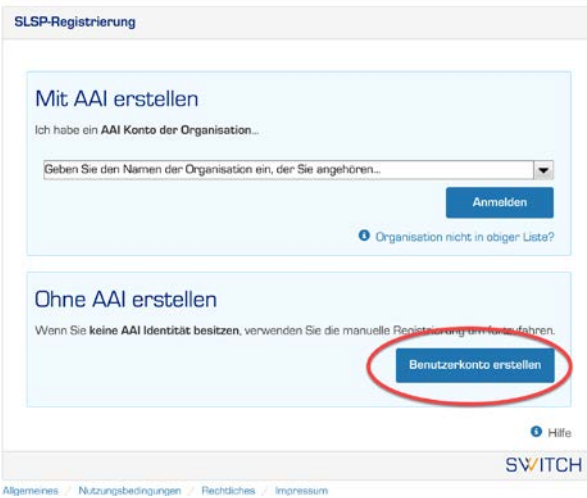

#### 4. Daten einfüllen

- a) Füllen Sie Ihre Daten ein: benötigt= zwingend; bedingt erforderlich = Auswahl mehrerer Optionen, z.B. entweder private Telefonnummer ODER Mobilnummer. Geben Sie nebst der Privatadresse optional auch die Geschäfts- /Schuladresse ein:
- b) Wählen Sie ein Passwort
- c) Tippen Sie das angezeigte Schriftzeichen ein. Wenn diese unleserlich sind, kann mittels Kreiszeichen ein neues aufgerufen werden.
- d) Akzeptieren Sie die Nutzungsbedingungen.

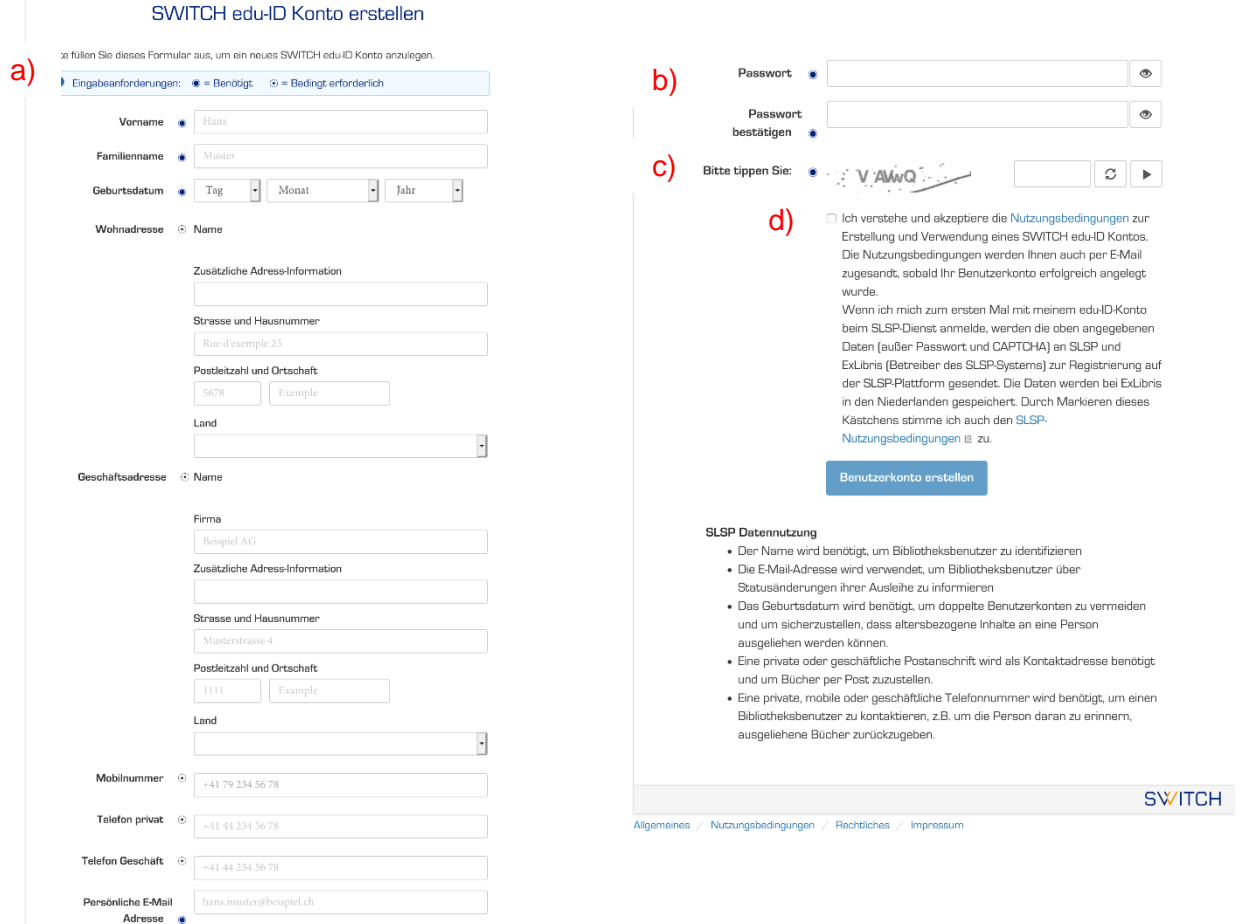

 $5.$  Es wird Ihnen eine E-Mail verschickt. Mit dem mitgesendeten Link müssen Sie Ihre E-Mail-Adresse bestätigen. Klicken Sie auf den Link im E-Mail

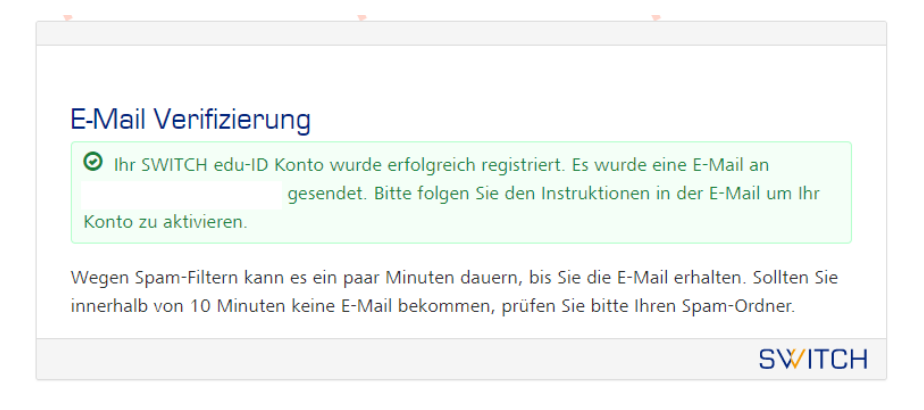

 $6.$  Die Bestätigung wird akzeptiert. Bitte folgen Sie unbedingt der Anweisung im Text und kehren Sie zurück zu dem Webbrowser-Fenster, in dem Sie die Registration für SLSP begonnen haben.

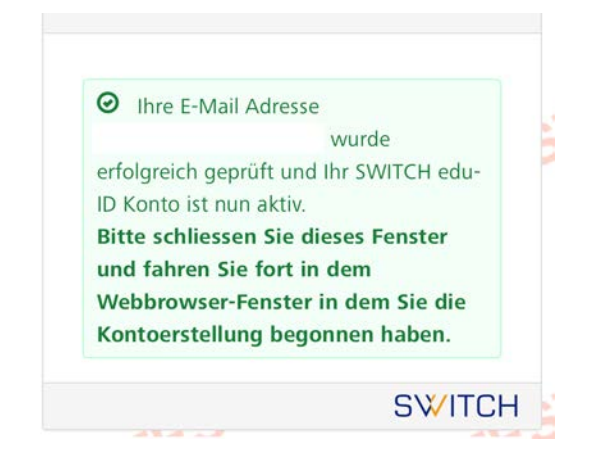

#### 7. **WICHTIG**: Kehren Sie zurück zur SLSP-Registrierungsplattform [https://registration.slsp/?iz=ube.](https://registration.slsp/?iz=ube)

Melden Sie sich mit dem vorhin gewählten E-Mail und Passwort an.

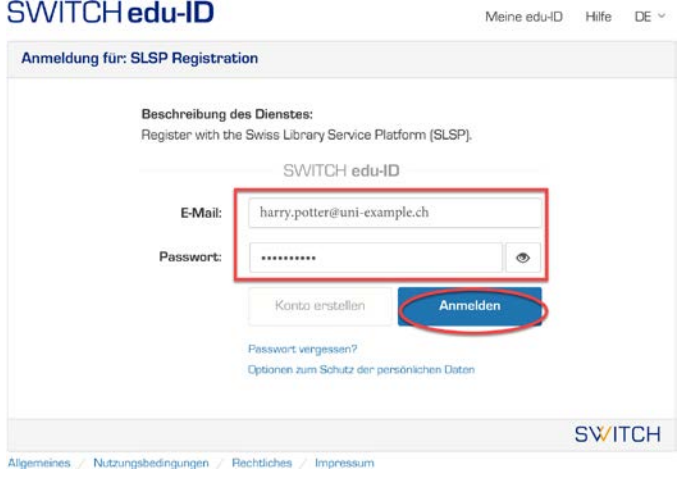

### 8. Stimmen Sie der Übermittlung der Daten zu und klicken Sie auf «Akzeptieren».

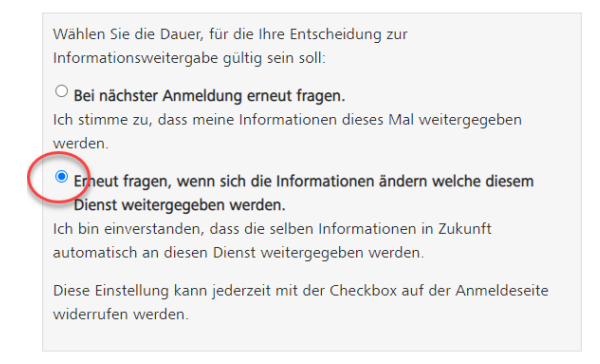

9. Ergänzen Sie die Bibliotheksausweis-Nummer, falls Sie eine gültige Bibliothekskarte besitzen. Gültig sind alle Karten, die bisher an der Universitätsbibliothek und an der PHBern akzeptiert wurden.

Akzeptieren Sie die Nutzungsbedingungen und klicken Sie auf «Registrieren». Die Registrierung ist somit abgeschlossen.

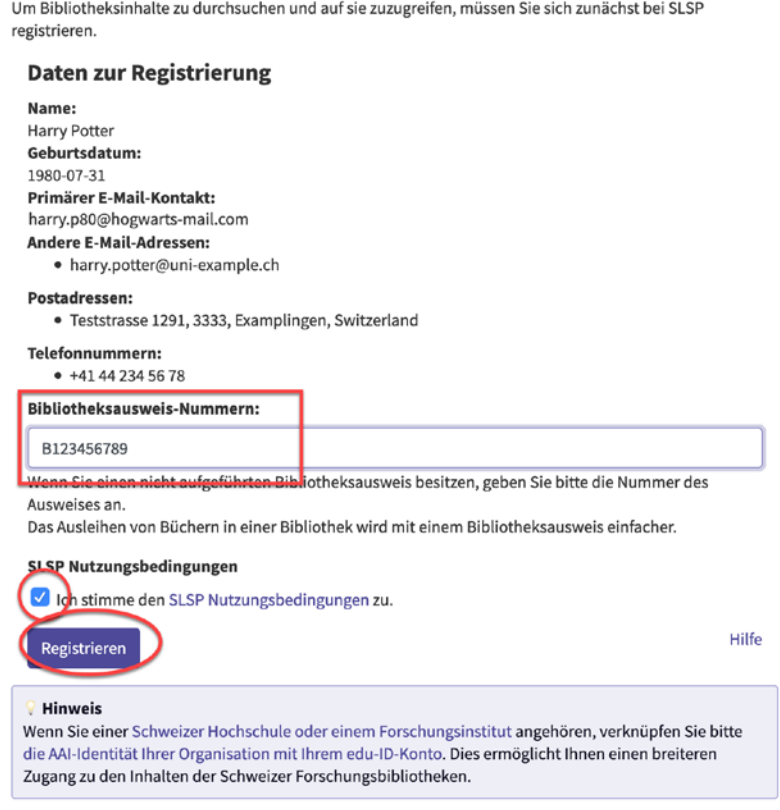

#### **Glossar:**

SLSP: Swiss Library Service Platform

EDU-ID: Eine Identität für alle Services im Schweizer Hochschulumfeld, unabhängig von der Organisation, lebenslang gültig

SWITCH: Die SWITCH ist eine vertrauenswürdige Non-Profit-Organisation, welche durch den Bund und die Universitätskantone gegründet wurde.